# **Grow your automation connectivity choices**

**Integration Service product data sheet**

# **At-a-glance**

UiPath Integration Service provides best-in-class API automation. This capability enables developers to not only automate using third-party systems, but also quickly share connections across the UiPath Business Automation Platform.

# **Benefits**

- Scalable integrations/connections across all products
- Timely, out-of-the-box support for robot connectivity across popular apps and systems
- Increases ease-of-use and system accessibility
- Boosts automation with Gen-AI integration
- Use curated activities/event-triggers for ease-of-use
- Share, govern prebuilt connections across your organization
- Expands new automation opportunities across departments
- Powers APIs through low-code/no-code tools

# **Core features**

#### **Connectors**

Integration Service comes with a large and rapidly growing catalog of popular, pre-built connectors. Deploying these powerful cloud-based, API connectors significantly simplifies integration and authentication for any automation process using applications such as Salesforce, Slack, Microsoft Office 365, SAP®, ServiceNow, and Google Workspace.

#### **Generative AI connectors**

Infuse GenAI into your automated workflow with a library of prebuilt AI/ML connectors. The Integration Service Connector Catalog includes a best-in-class set of artificial intelligence (AI) connectors that access popular, large language modes (LLM). Azure OpenAI, Amazon SageMaker, Google Vertex AI and Anthropic, are just a few examples of the AI/ML connectors represented in this collection. [\(See GenAI connector one-pager](https://uipath.com/assets/downloads/power-secure-ai-adoption))

#### **Connections**

Managing connections helps in establishing tasks between single users and external applications. The connection process provides a centralized and simplified way of authenticating and authorizing usage across different security protocols, such as Oauth.

Authorized connections are automatically added to an approved list of connectors, enabling users to create, modify, and validate connections to multiple systems. Once validated, multiple application or system integrations can be designed, configured and tested directly through UiPath Studio--while taking advantage of th[e UiPath Studio Web and Studio,](https://www.uipath.com/product/studio) lowcode/no-code tools and drag/drop functionality. Connections can also be reused across systems.

# **Triggers**

Integration Service provides event-driven triggers that empower robots to work automatically across dozens of applications based on events in connected systems. Serverside events include data updates, added data, and deletions, and other application specific drivers.

## **Trigger self-governance**

In addition to core trigger capabilities, such as polling, Integration Service supports near real-time trigger maintenance and alerts:

- **Monitoring/maintaining automtation flow:** A 'failed connections' icon helps quickly spot and resolve authentication issues
- **Insights into trigger activity:** Integration Services provides an audit trail detailing trigger history, including trigger attempts
- **Increased usability:** Both connections and triggers are supported through custom-connection naming

#### **Activity Packs**

 Activity Packs provide a uniform integration experience across all [UiPath Studio](https://www.uipath.com/product/studio) designer environments. Activity Packs come with robust menu options that simplify API calls into typical business transactions or functions. Transactions and functions are then reusable pieces of automation that can be added to any project. Examples include metadatadriven operations such as create, update, read, delete, search, and other standardized activities.

#### **Curated activities/triggers**

Curation provides a simplified alternative to coding methods. This enables business users to quickly understand operational use cases. In Salesforce, for example, a business user can view 'create opportunity' or 'retrieve a record', as opposed to the same commands expressed in unfamilar code.

#### **Filtering**

Flexibly refine triggers by filtering on the data that matters most. For example, a filter can determine automatic updates once the status of a Salesforce opportunity changes to 'Closed/Won'. A standard introductory email can be activated for new prospects by designating a sales probability for >10%, and so on.

#### **Governance**

In addition to using the highly productive development environment provided by [UiPath Studio](https://www.uipath.com/product/studio) , Integration Service incorporates [UiPath Automation Cloud](https://www.uipath.com/product/automation-cloud) to facilitate governance. This enables developers to centrally manage and validate connections, as well as enable/disable access.

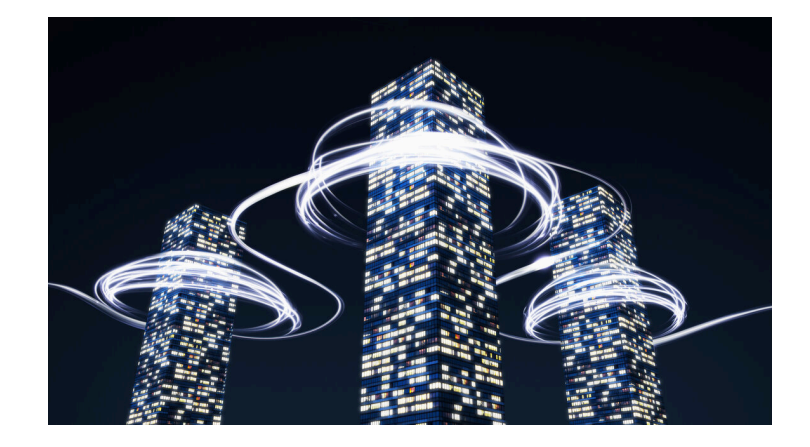

#### **Connnector Builder**

The UiPath Connector Builder provides a simpler way to add native API integration into your own private catalog, or share it with others via [UiPath Marketplace](https://marketplace.uipath.com/). Connector Builder allows the import of common API formats such as Open API, Postman and others, to quickly get started, then modify as needed.

The ability to automatically generate UiPath Studio Activity Packs, and triggers for relevant objects and data, will enable fast time-to-value for new connector automations.

## **Connection Sharing**

Share and govern your Integration Service connections across individual users and groups within your organization. Connection Sharing allows customers to quickly deploy and govern the API-based processes their automations require.

- **Create, manage, and govern** system connections in specific, sharable folders
- **Share connections** with individuals, groups, attended, or unattended executions and robots
- **Manage connections** through UiPath Assistant, Apps, Studio, and Studio Web by reusing Orchestrator's folder

#### **Http Webhooks**

Easily set-up real time events allowing external systems to subscribe/listen to different application activities via Integration Service prebuilt connectors. Events can include jobs, queues, queue items, robots, processes, and triggers.

#### **API usage view**

Customers can monitor and asses their API usage, allowing them to license the appropriate API bundles that best fits their needs.